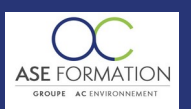

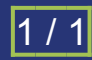

# MAÎTRISER ALLPLAN 2018 NIVEAU EXPERIMENTE EN FOAD

TARIF PUBLIC : 108,00 € COUT HORAIRE : 36,00 € DUREE : 3 heures

## **OBJECTIF PEDAGOGIQUE**

Gérer des projets d'architecture complexes et d'envergure Approfondir le dessin en 3 D volumétrique Travaillant la fonction booléenne et la fonction Loft Modifier un projet d'architecture, les appuis de fenêtre, les combles et charpentes, en passant par les tableaux d'ouverture, les trémies et évidements, ou encore les escaliers et piliers de murs Gérer les extractions de données ainsi que les interfaces annexes

# **CONTENU DU PROGRAMME**

DESSINER EN 3 D VOLUMETRIQUE modeleur 3 D, créer des volumes, fonction booléenne, modifier en volume, extruder des volumes, volumes de révolution, fonction loft, balayage de trajectoire OBJETS PARAMETRIQUES macro simple, macro complexe, bibliothèque objet, création assistant MODIFIER UN PROJET D'ARCHITECTURE modification d'un projet, ouverture complexe, tableau d'ouverture, appuis de fenêtre, mur et poutre de profil, création de l'accès à l'étage, trémie et évidement, exercice de copie, garde corps, escalier, pilier de mur, mise en place du 1 er étage, plan de référence et paysage, dessiner des combles, module de charpente EXTRACTION DE DONNEES gestion des attributs, coter des murs auto, génération des coupes, génération des façades, rapport et métré, légende INTERFACES ANNEXES gestion des fichiers, all menu all transfert, Livret Pédagogique et document à télécharger, Quizz et Évaluation à chaud.

## **NATURE DE L'ACTION**

Action de formation permettant de favoriser le développement des compétences des travailleurs

### **NOMBRE DE PARTICIPANTS**

Illimité

#### **PUBLIC VISE**

L'ensemble des professionnels de l'architecture : maîtres d'œuvre et maîtres d'ouvrage publics et privés, architectes, ingénieurs BET, urbanistes, programmistes, collectivités, promoteurs, SEM, entreprises du bâtiment, cadres, chefs d'entreprise et managers d'entreprises de travaux publics…

#### **PRE-REQUIS**

Aucun prérequis

# **MODALITES D EVALUATION**

Questions à choix multiples (QCM)

Quizz

Documents/Livrets pédagogiques à télécharger

**Moyens de contrôle de l'assiduité** : Attestation(s) d'assiduité; Attestation(s) de présence FOAD et Relevé(s) de connexion

#### **MOYENS PEDAGOGIQUES**

Vidéos à distance, Tutorat et exposés en vidéo par des professionnels de leur domaine d'activité, Supports en ligne ou hors-ligne, Formateur présent à distance, Matériel utilisé : ordinateur et/ou portable avec une connexion internet

## **MODALITES PEDAGOGIQUES**

Formation Ouverte à Distance (E.learning)

Le stagiaire dispose d'un accès libre et total (7J/7 et 24H/24) à notre plateforme avec son identifiant et son mot de passe personnel : https://asformation.riseup.ai/Account/login

L'apprenant suit le programme de formation à son rythme.

La totalité de la formation est à distance

Les délais d'assistance/aide (technique et pédagogique) sont dispensés durant le temps de la formation

Les délais d'accès à la formation sont de 48 heures maximum

# **LIEUX**

En mobilité grâce à une connexion Internet

## **HEURES**

Dans le contexte de la formation à distance, les horaires sont variables aux heures que le stagiaire se fixe.

#### **ANIMATEUR NOM ET QUALITE DES FORMATEURS**

Formateurs salariés ASE FORMATION et/ou formateurs partenaires.

#### **FORMALISATION**

Attestation individuelle de fin de formation

## **ACCESSIBILITE HANDICAPES**

Présentiel : ADAP déposé et validé, Registre d'accessibilité consultable FOAD : Les formations Ouvertes à Distance peuvent être suivi par un public disposant d'un handicap physique (hors handicap visuel ou auditif) à l'aide d'un terminal type ordinateur fixe / portable ou une tablette tactile. Un système audio type enceintes est nécessaire pour suivre la formation. Plus el'infos sur <https://www.service-public.fr/particuliers/vosdroits> ou sur [www.agefiph.fr](../../../C:/Users/romain.finiels/AppData/Local/Temp/www.agefiph.fr)

# **SATISFACTION**

Taux de satisfaction :

%

Taux de réponse : 0% (0 participants ont répondu / 0 n'ont pas répondu)

WEB · WWW.ASE-FORMATION.COM - EMAIL · CONTACT@ASE-FORMATION.COM - TEL · 04 66 21 21 46

ASE FORMATION (GROUPE AC ENVIRONNEMENT) - SAS ASE 30 AU CAPITAL DE 50 000.00 € - SIEGE SOCIAL : 5 AVENUE DE LA DAME 30132 CAISSARGUES

R.C.S. NIMES 44781273600026 - CODE APE 7112 B - Déclaration d'activité91300304330 (LANGUEDOC ROUSSILLON)

Dernière modification le08/12/2023 parFINIELS Emilie